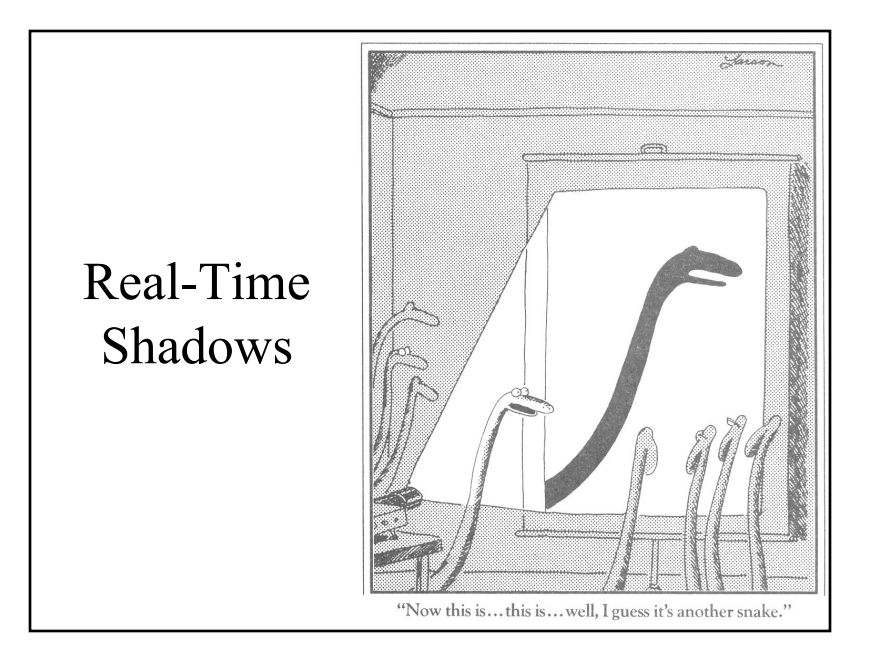

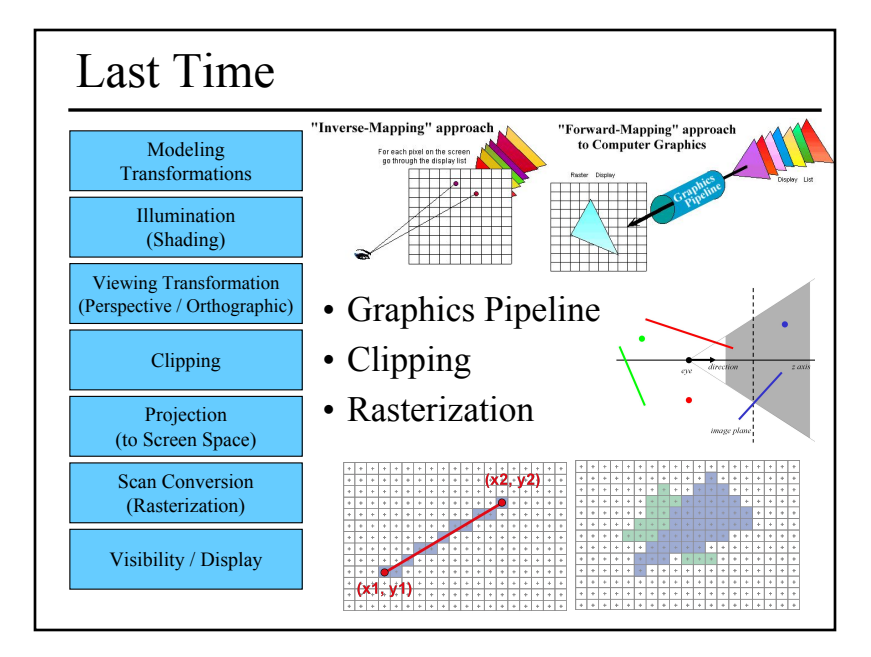

# Reading for Today:

• "Ray Tracing on Programmable Graphics Hardware Purcell", Buck, Mark, & Hanrahan SIGGRAPH 2002

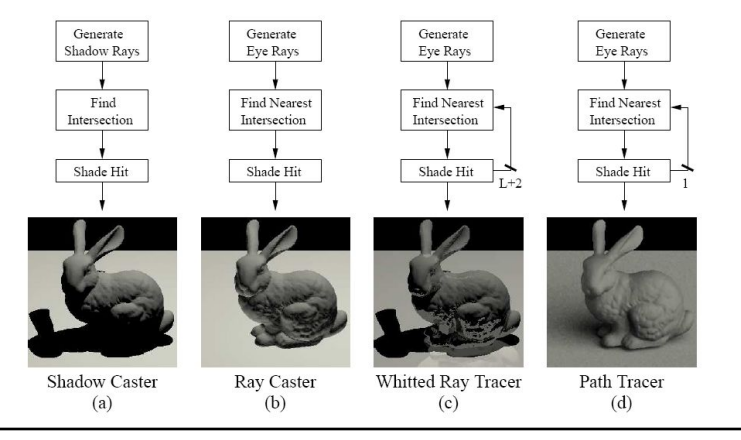

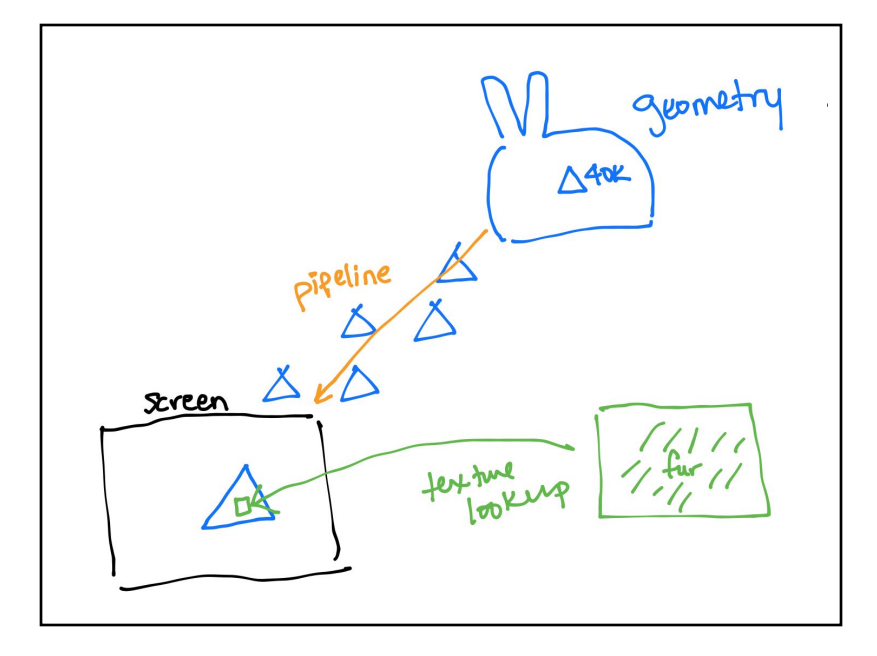

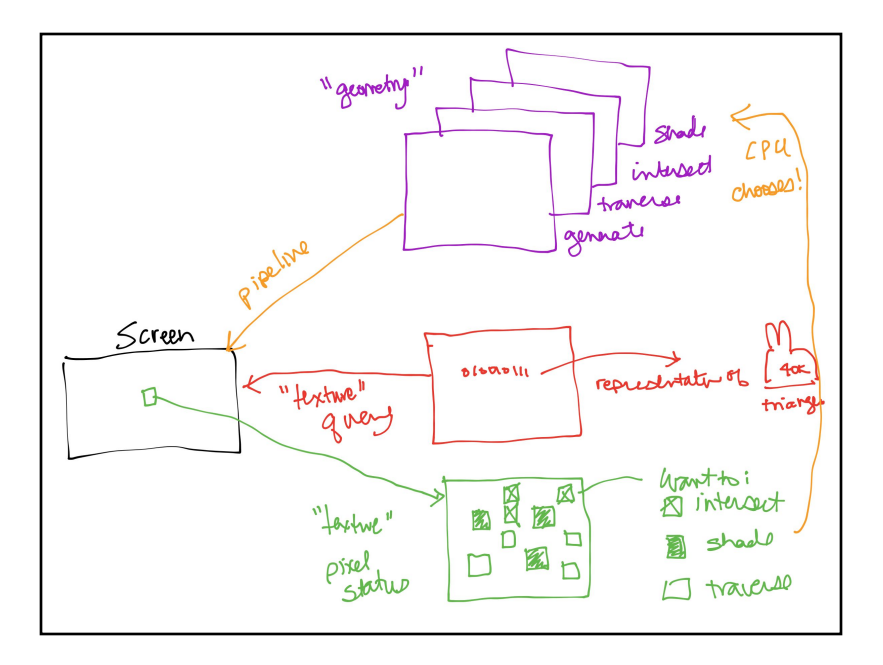

# Today

- Why are Shadows Important?
- Planar Shadows
- Projective Texture Shadows
- Shadow Maps
- Shadow Volumes

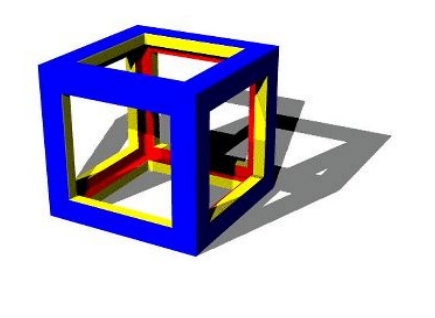

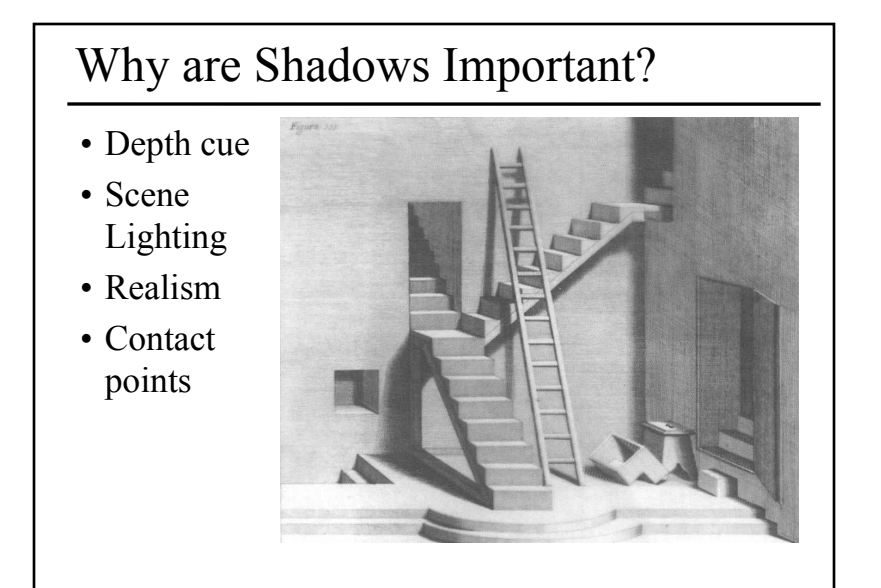

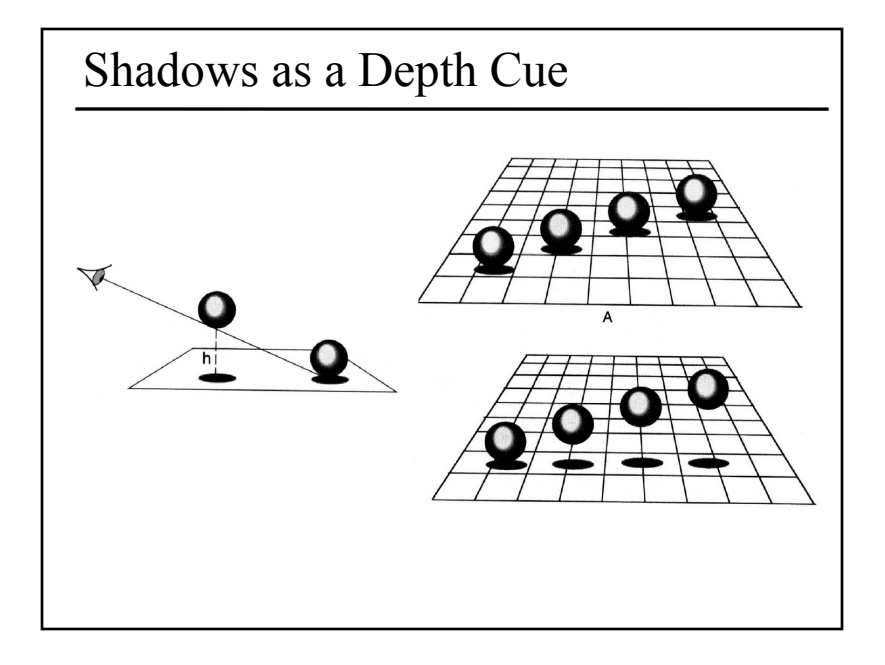

# For Intuition about Scene Lighting

- Position of the light (e.g. sundial)
- Hard shadows vs. soft shadows
- Colored lights
- Directional light vs. point light

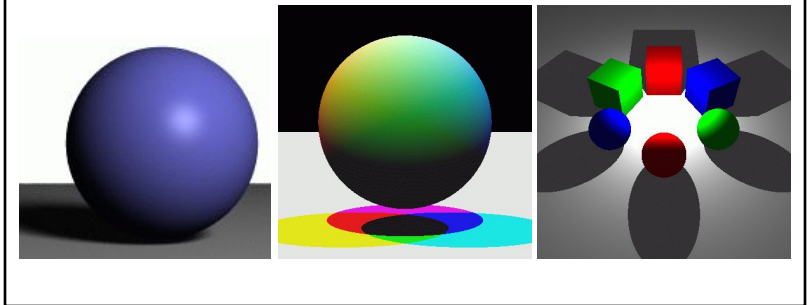

# Cast Shadows on Planar Surfaces

• Draw the object primitives a second time, projected to the ground plane

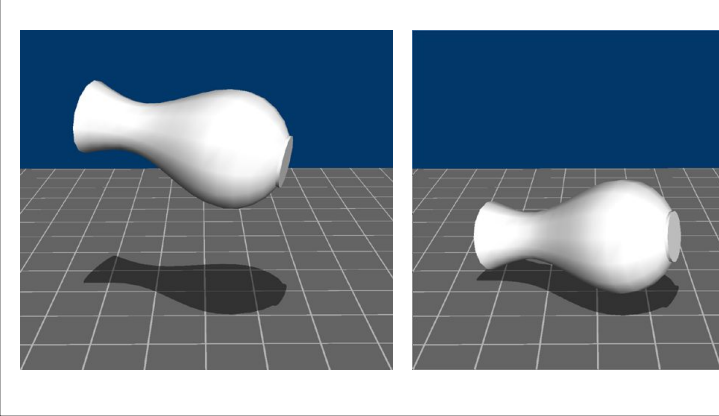

# Today

- Why are Shadows Important?
- Planar Shadows
- Projective Texture Shadows
	- Shadow View Duality
	- Texture Mapping
- Shadow Maps
- Shadow Volumes

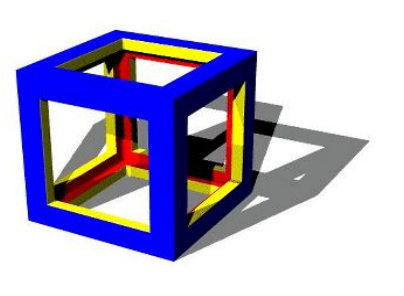

#### Limitations of Planar Shadows

• Does not produce self-shadows, shadows cast on other objects, shadows on curved surfaces, etc.

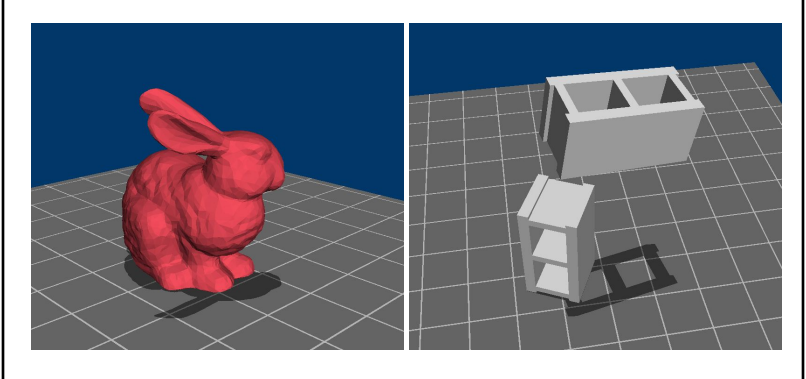

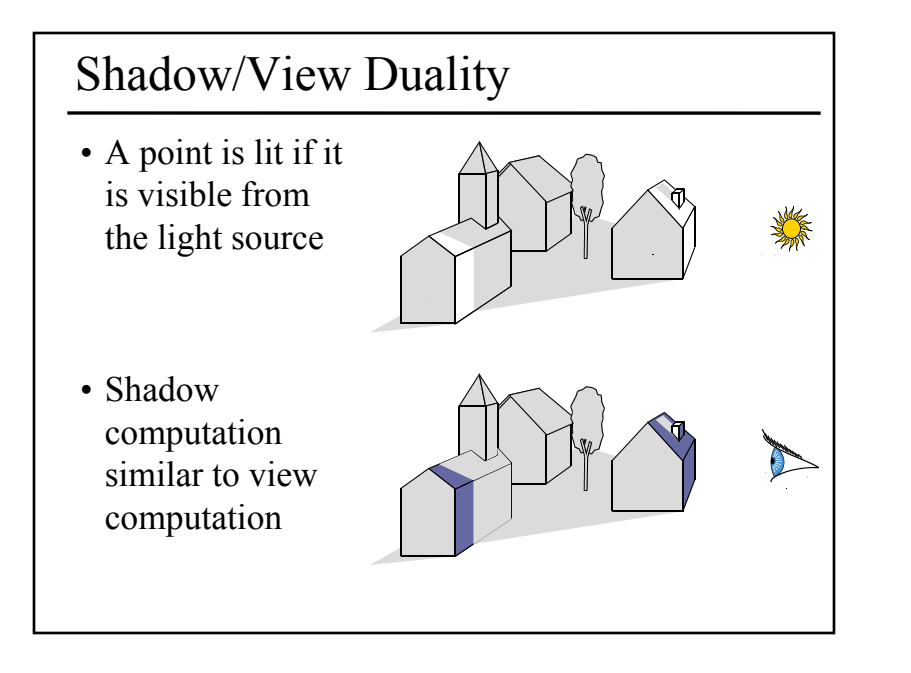

#### Fake Shadows using Projective Textures

- Separate obstacle and receiver
- Compute b/w image of obstacle from light
- Use image as projective texture for each receiver

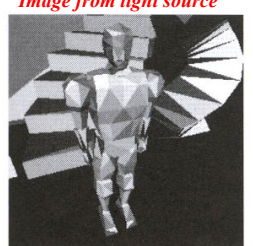

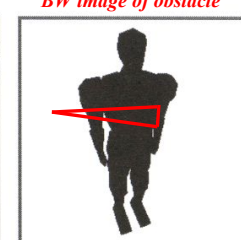

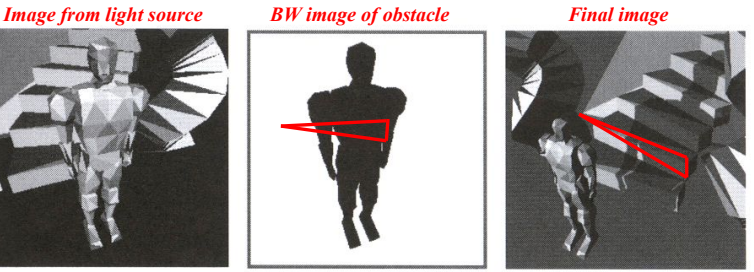

Figure from Moller & Haines "Real Time Rendering"

# Texture Mapping

• Don't have to represent everything with geometry

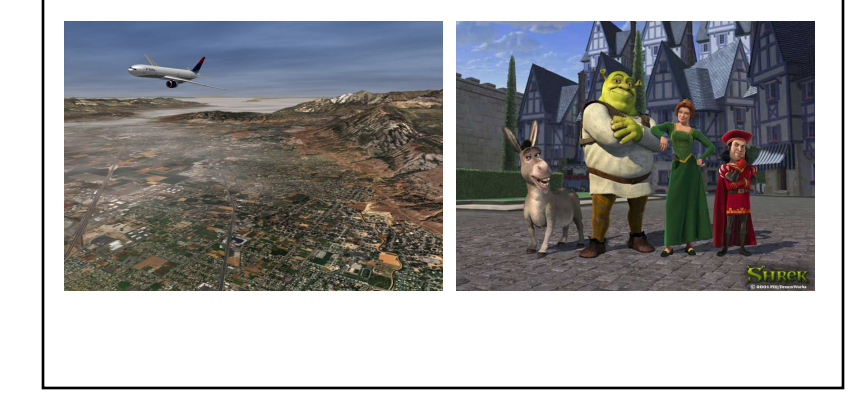

#### Projective Texture Shadow Limitations

- Must specify occluder & receiver
- No self-shadows
- Resolution

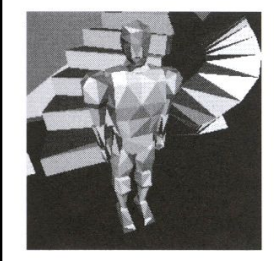

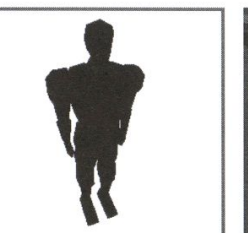

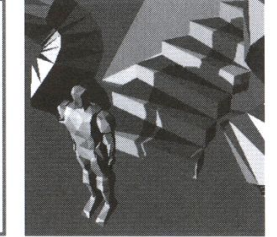

Figure from Moller & Haines "Real Time Rendering"

# Questions? and Today

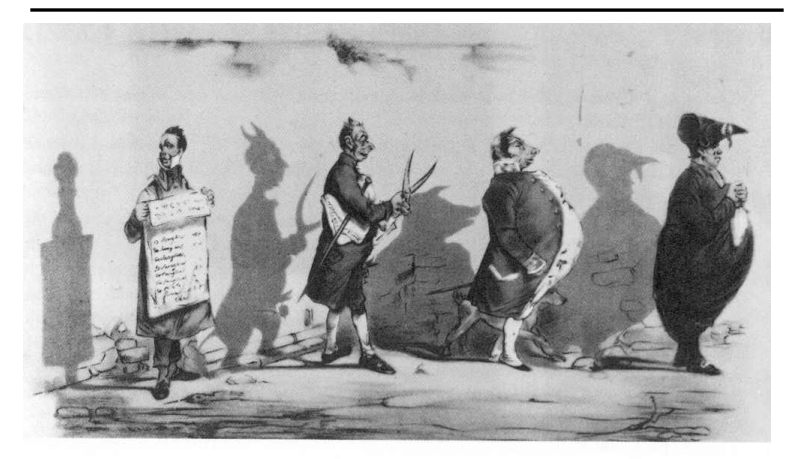

Plate 52 Grandville, The Shadows (The French Cabinet) from La Caricature, 1830.

- Why are Shadows Important?
- Planar Shadows
- Projective Texture Shadows
- Shadow Maps
- Shadow Volumes

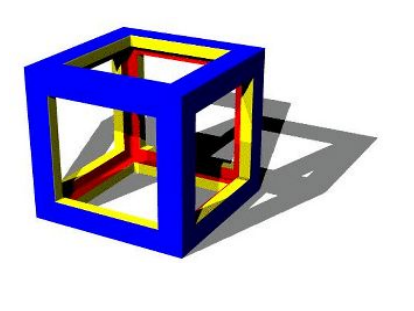

#### Shadow Maps

- In Renderman
	- (High-end production software)

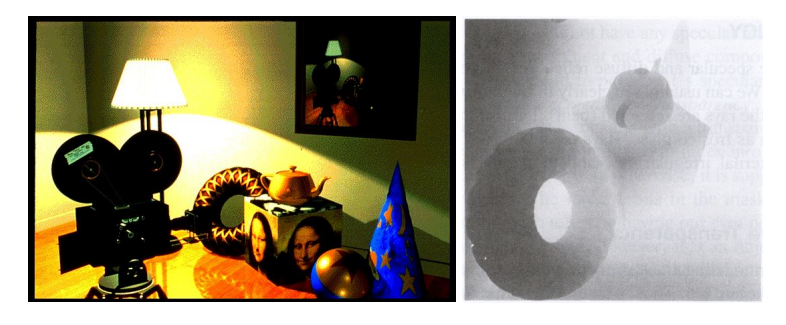

# Shadow Mapping

- Texture mapping with depth information
- Requires 2 passes through the pipeline:
	- Compute shadow map (depth from light source)
	- Render final image, *check shadow map to see if points are in shadow*

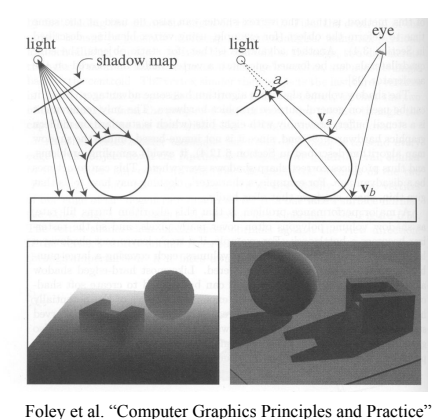

# Shadow Map Look Up

- We have a 3D point  $(x,y,z)_{WS}$
- How do we look up the depth from the shadow map?
- Use the  $4x4$ perspective projection matrix from the light source to get  $(x',y',z')$ <sub>LS</sub>
- ShadowMap $(x',y') < z$ ?

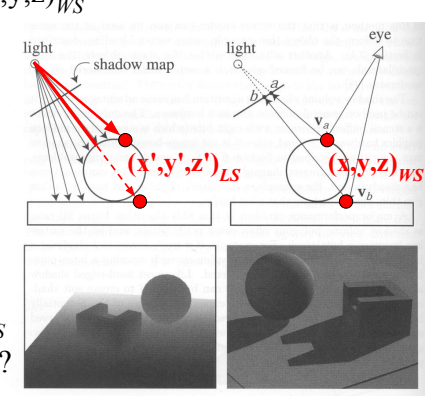

Foley et al. "Computer Graphics Principles and Practice"

# Limitations of Shadow Maps

- 1. Field of View
- 2. Bias (Epsilon)
- 3. Aliasing

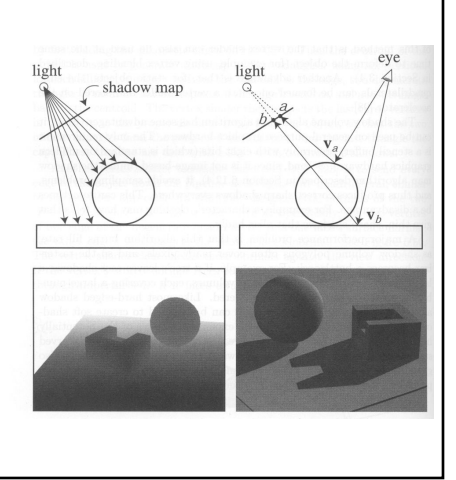

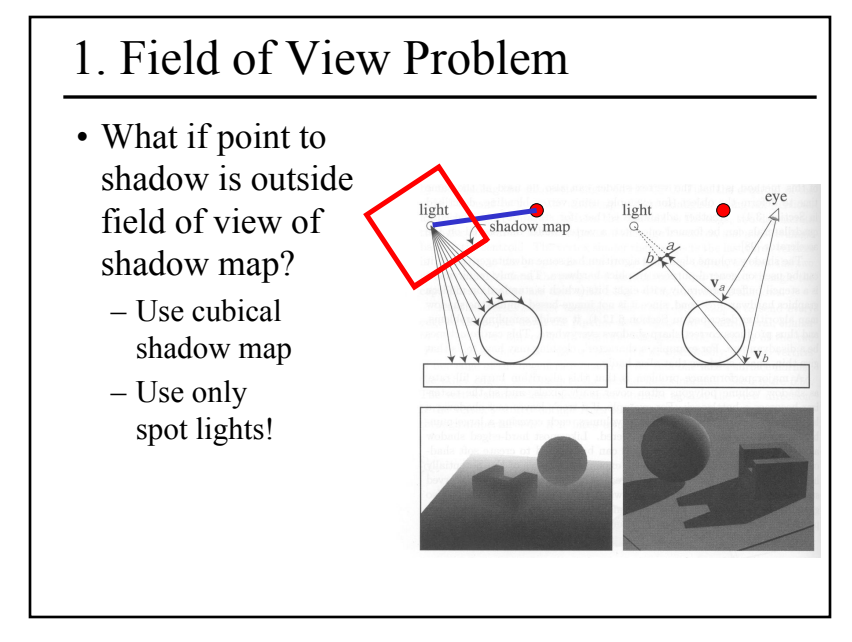

# 2. The Bias (Epsilon) Nightmare • For a point visible from the light source ShadowMap(x',y')  $\approx$  z shadow map • How can we avoid erroneous self-shadowing? – Add bias (epsilon)

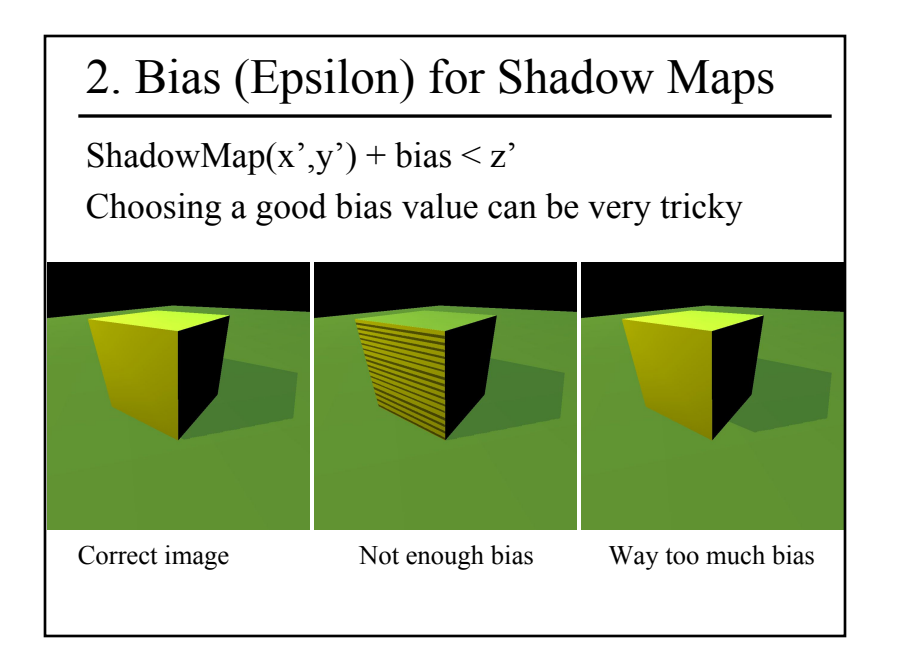

# 3. Shadow Map Filtering

- Should we filter the depth? (weighted average of neighboring depth values)
- No... filtering depth is not meaningful

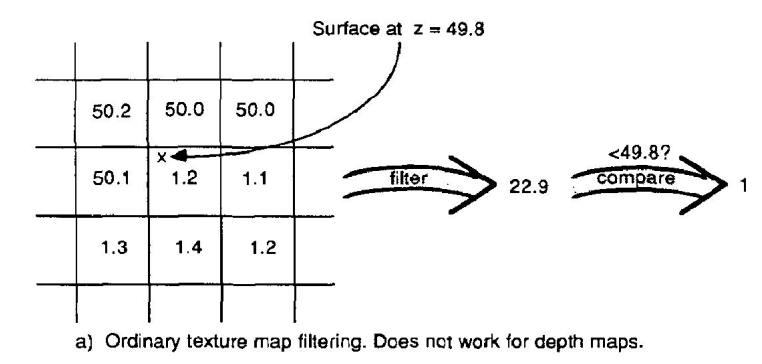

# 3. Shadow Map Aliasing

- Under-sampling of the shadow map
- Reprojection aliasing especially bad when the camera & light are opposite each other

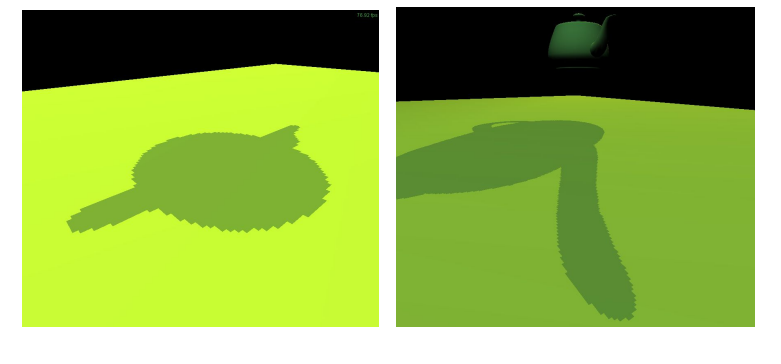

# 3. Percentage Closer Filtering

- Instead filter the result of the test (weighted average of comparison results)
- But makes the bias issue more tricky

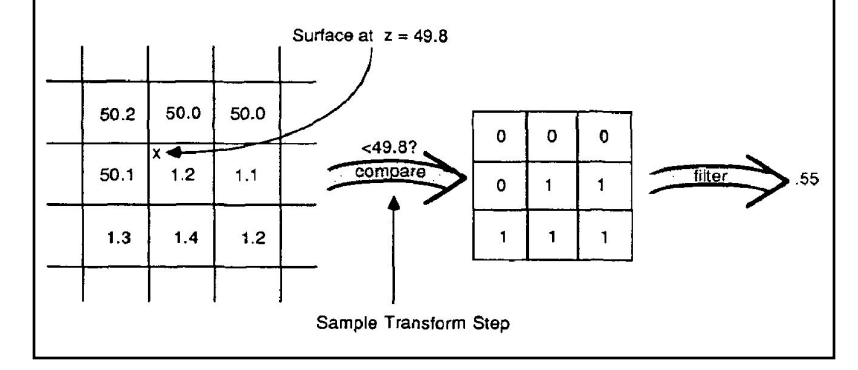

# 3. Percentage Closer Filtering

- 5x5 samples
- Nice antialiased shadow
- Using a bigger filter produces fake soft shadows
- Setting bias is tricky

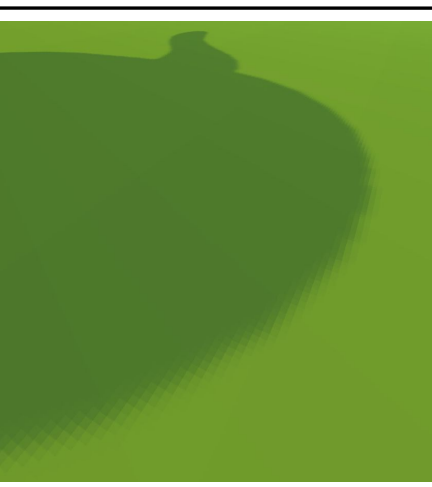

# Projective Texturing + Shadow Map

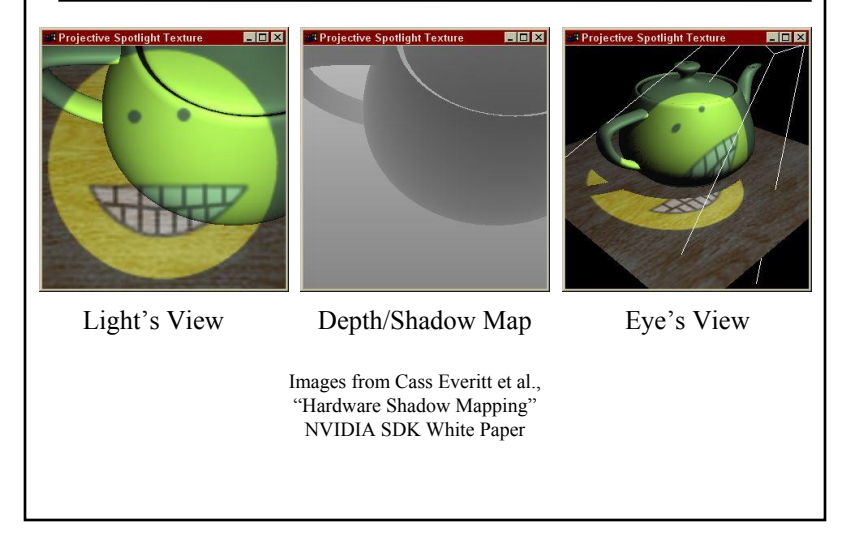

# Shadows in Production

- Often use shadow maps
- Ray casting as fallback in case of robustness issues

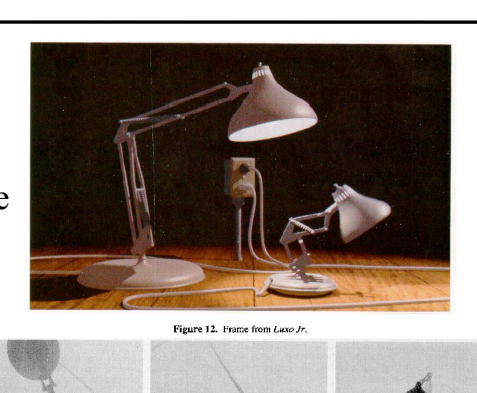

Figure 13. Shadow maps from Luxo Jr.

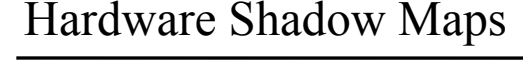

- Can be done with hardware texture mapping
	- Texture coordinates u,v,w generated using 4x4 matrix
	- Modern hardware permits tests on texture values

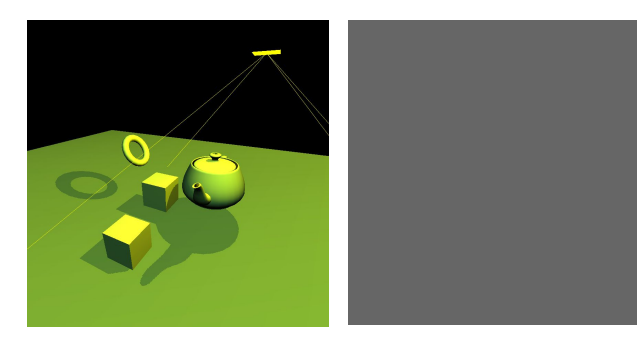

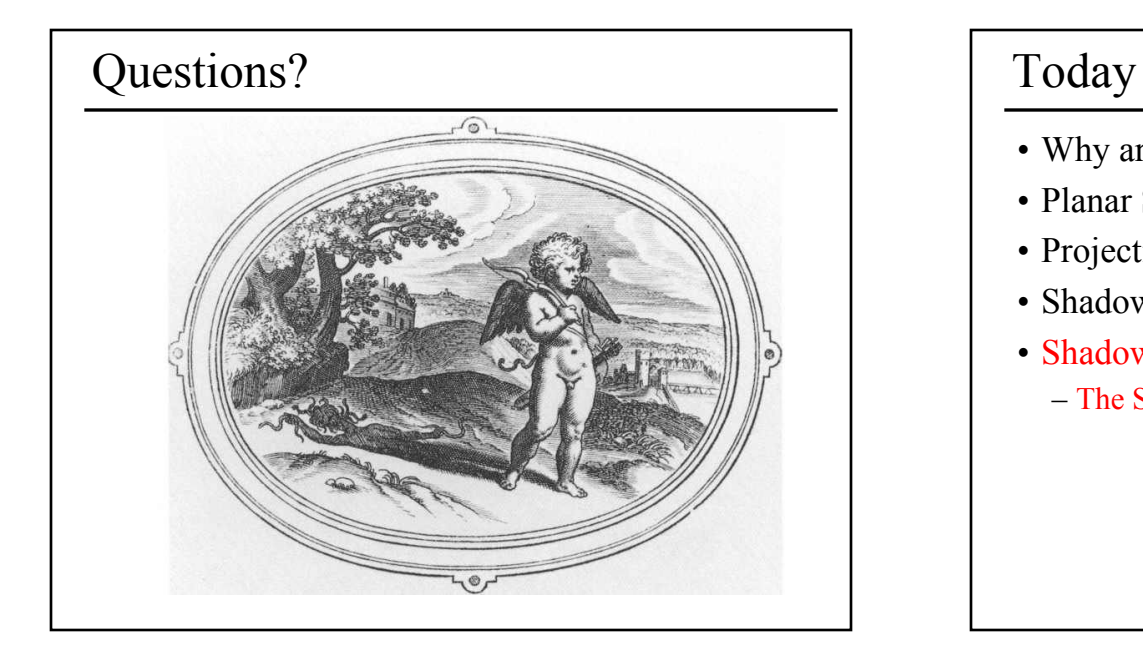

- Why are Shadows Important?
- Planar Shadows
- Projective Texture Shadows
- Shadow Maps
- Shadow Volumes
	- The Stencil Buffer

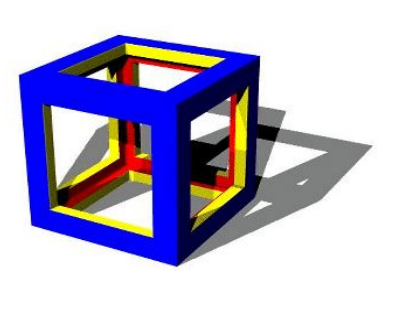

#### Stencil Buffer • Tag pixels in one rendering pass to control their update in subsequent rendering passes – "For all pixels in the frame buffer"  $\rightarrow$ "For all *tagged* pixels in the frame buffer" • Can specify different rendering operations for each case: – stencil test fails  $-$  stencil test passes  $\&$  depth test fails – stencil test passes & depth test passes

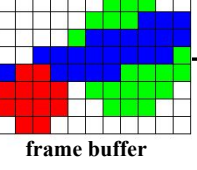

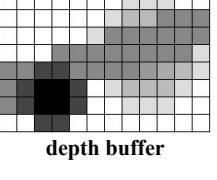

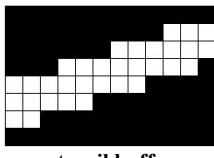

**stencil buffer**

# Stencil Buffer – Real-time Mirror

- Clear frame, depth & stencil buffers
- Draw all non-mirror geometry to frame & depth buffers
- Draw mirror to stencil buffer, where depth buffer passes
- Set depth to infinity, where stencil buffer passes
- Draw reflected geometry to frame & depth buffer, where stencil buffer passes

#### **See NVIDIA's stencil buffer tutorial http://developer.nvidia.com**

also discusses blending, multiple mirrors, objects behind mirror, etc…

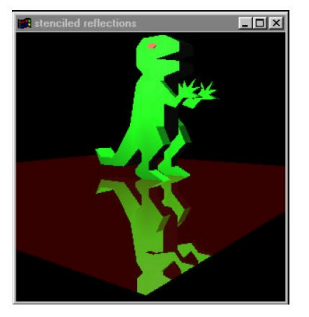

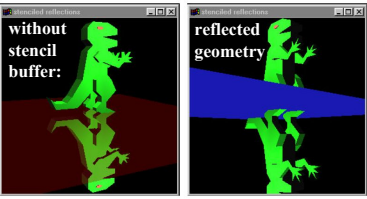

#### Shadow Volumes

- Explicitly represent the volume of space in shadow
- For each polygon
	- Pyramid with point light as apex
	- Include polygon to cap
- Shadow test similar to clipping

#### Shadow Volumes

- Shoot a ray from the eye to the visible point
- Increment/decrement a counter each time we intersect a shadow volume polygon *(check z buffer)*

 $-1 / k$   $+1$ 

 $+1$  \

• If the counter  $\neq 0$ , the point is in shadow

#### Shadow Volumes

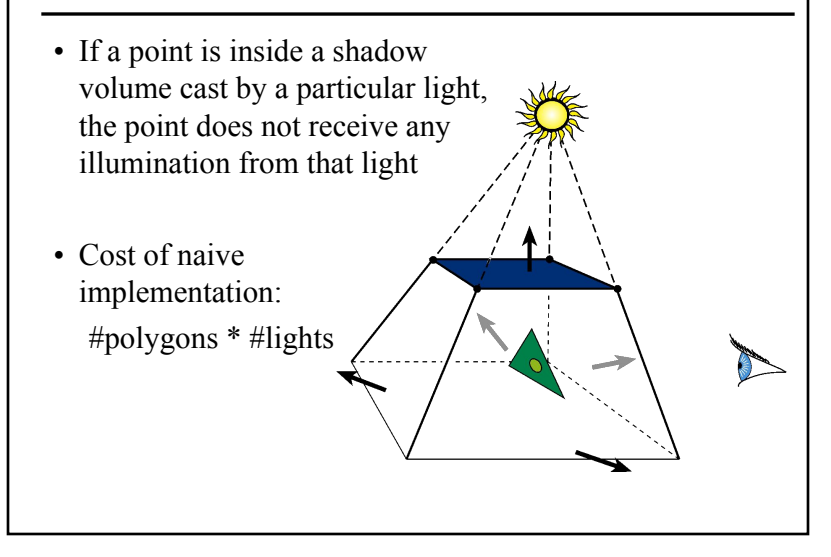

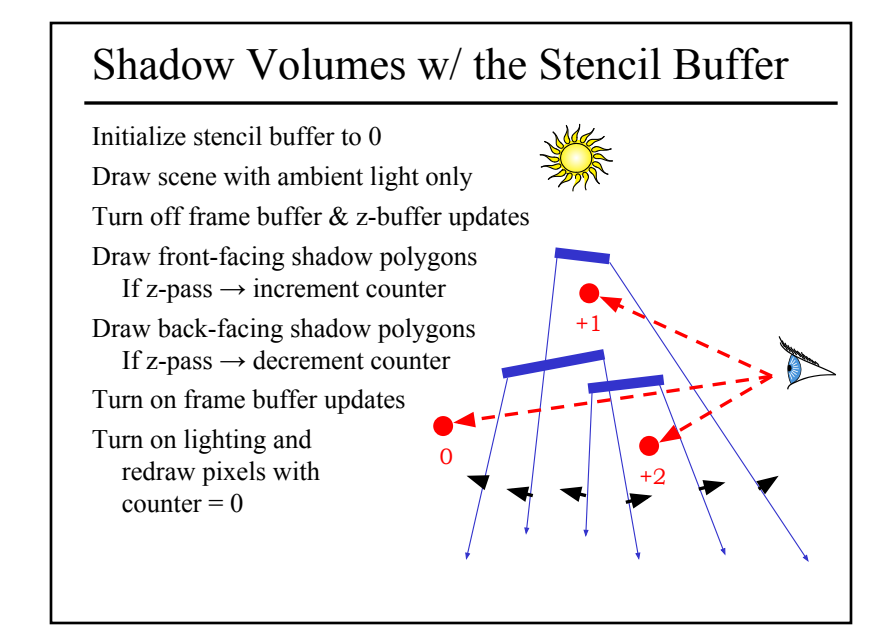

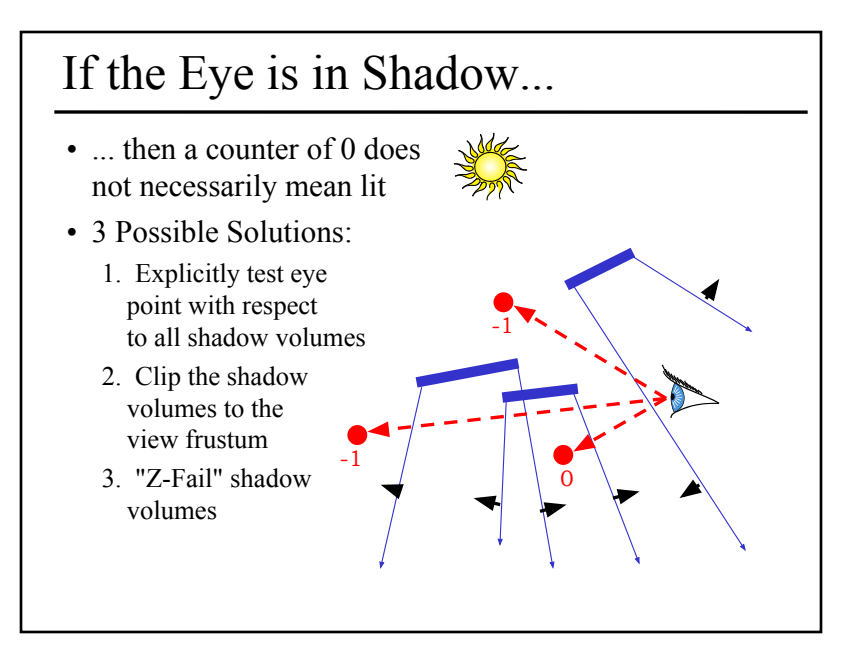

# 2. Clip the Shadow Volumes

- Clip the shadow volumes to the view frustum and include these new polygons
- *Messy CSG*

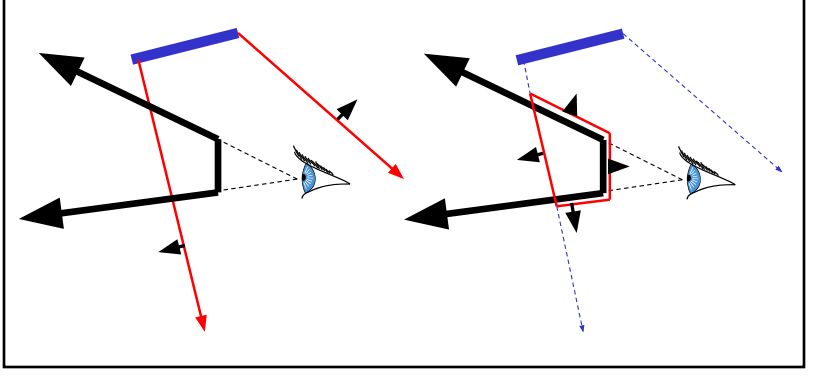

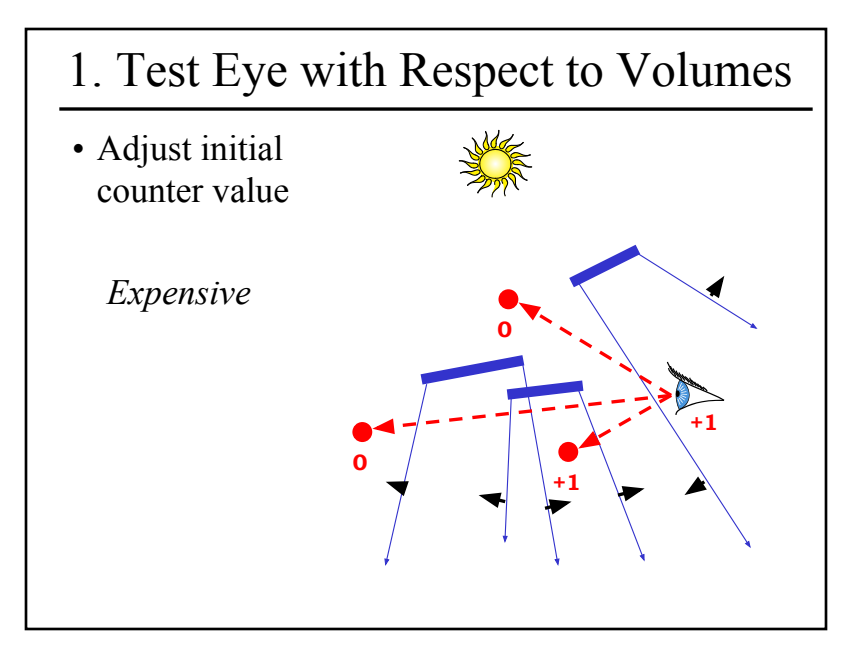

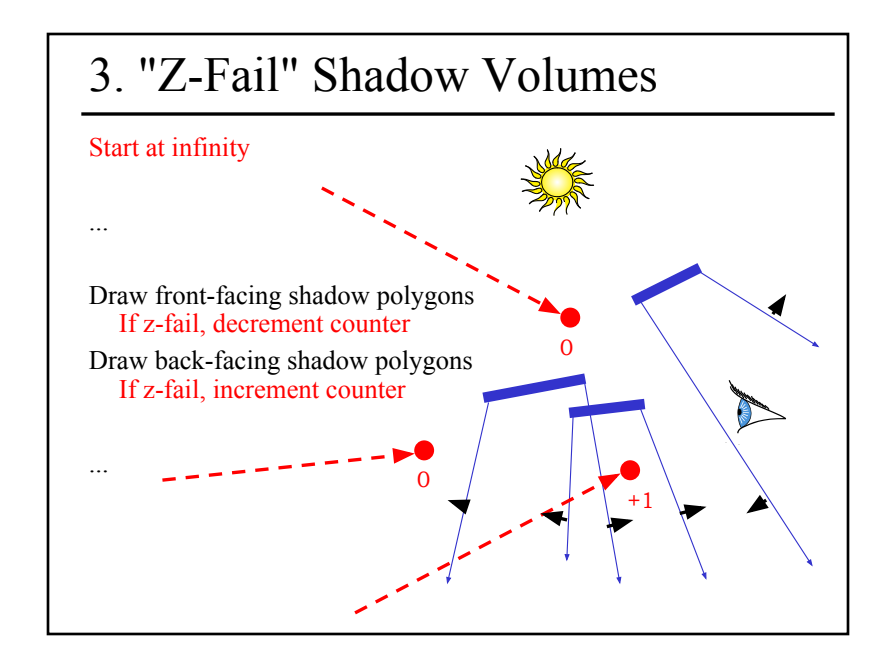

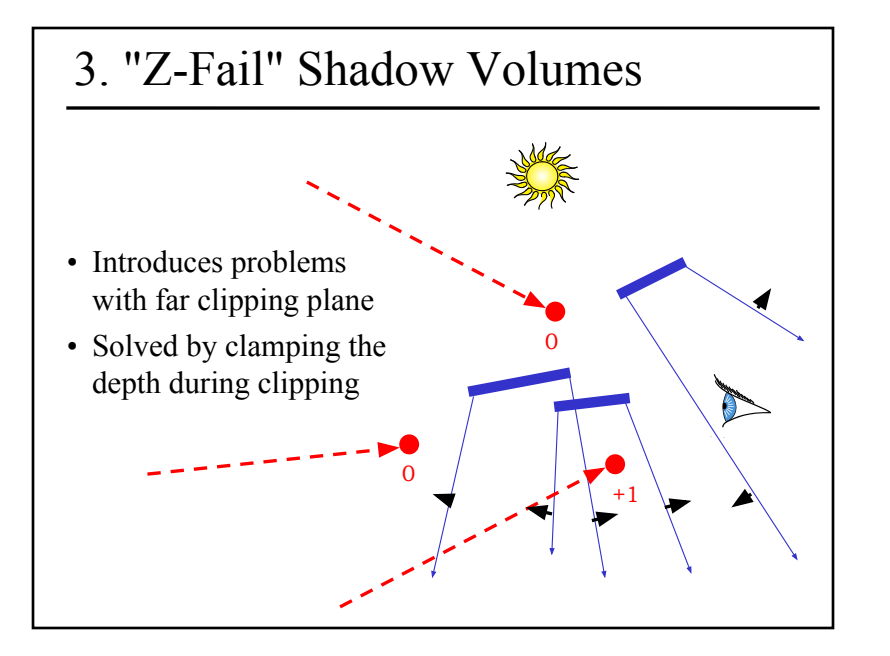

#### Limitations of Shadow Volumes

- Introduces a lot of new geometry
- Expensive to rasterize long skinny triangles
- Limited precision of stencil buffer (counters)
	- for a really complex scene/object, the counter can overflow
- Objects must be watertight to use silhouette trick
- Rasterization of polygons sharing an edge must not overlap & must not have gap

# Optimizing Shadow Volumes

• Use silhouette edges only (edge where a back-facing & front-facing polygon meet)

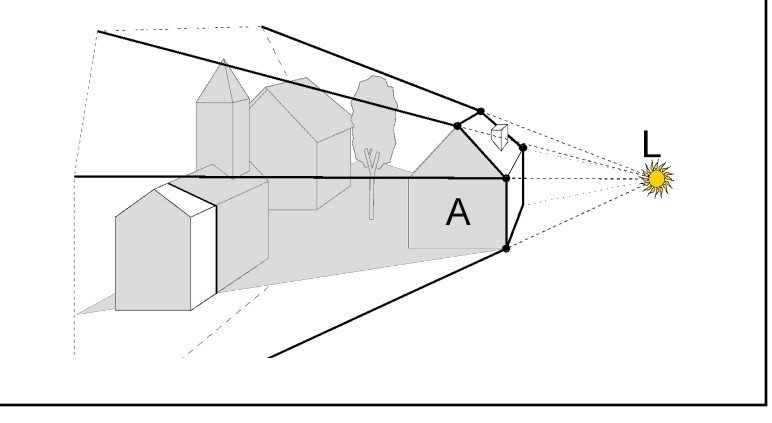

#### Homework 4

- Create some geometry
	- Reflected object & floor
	- Silhouette edges
	- Shadow polygons
		- Make sure your polygons aren't doubled up
		- Make sure your polygons are oriented consistently
- Mess with the stencil buffer
	- Don't just blindly copy code from the tutorial
	- Use the web to read the man page for each instruction & its parameters
- Be creative with shaders
	- Hopefully everyone can get the examples to compile & run

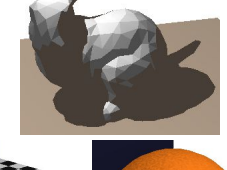

### Questions?

• From a previous quiz: Check the boxes to indicate the features & limitations of each technique

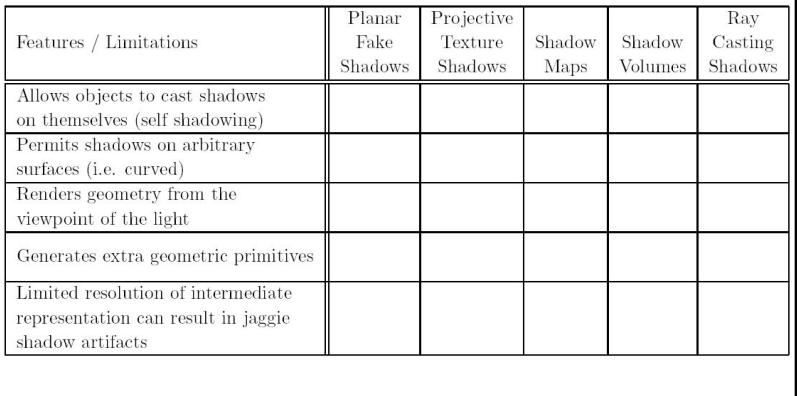

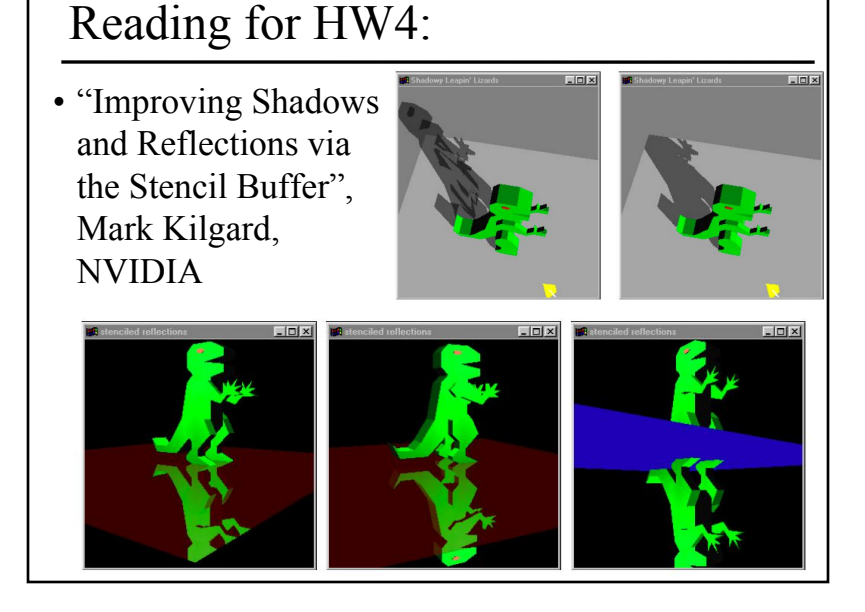

#### Reading for Tuesday:

• "Shadow Algorithms for Computer Graphics", Frank Crow, SIGGRAPH 1977

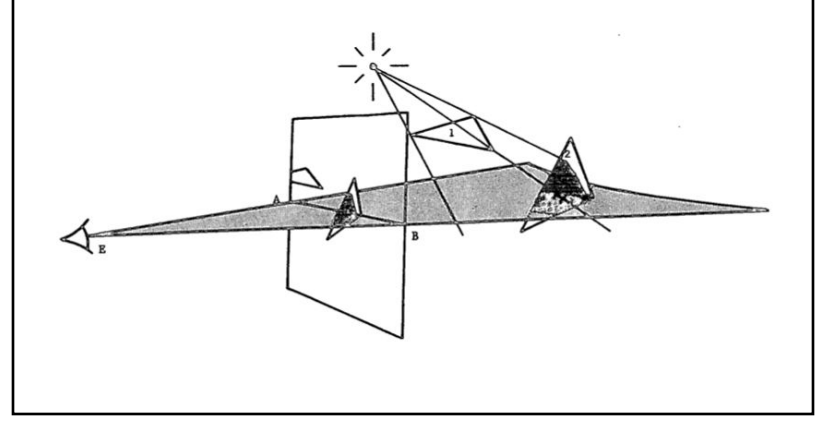

# Reading for Tuesday:

• "Shadow Algorithms for Computer Graphics", Frank Crow, SIGGRAPH 1977

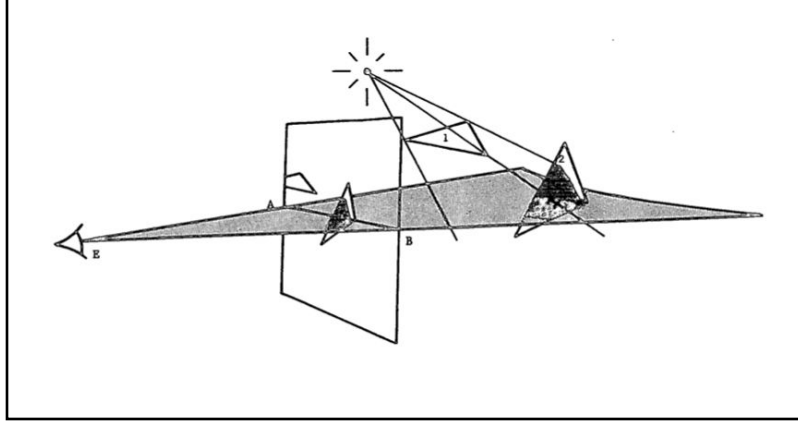

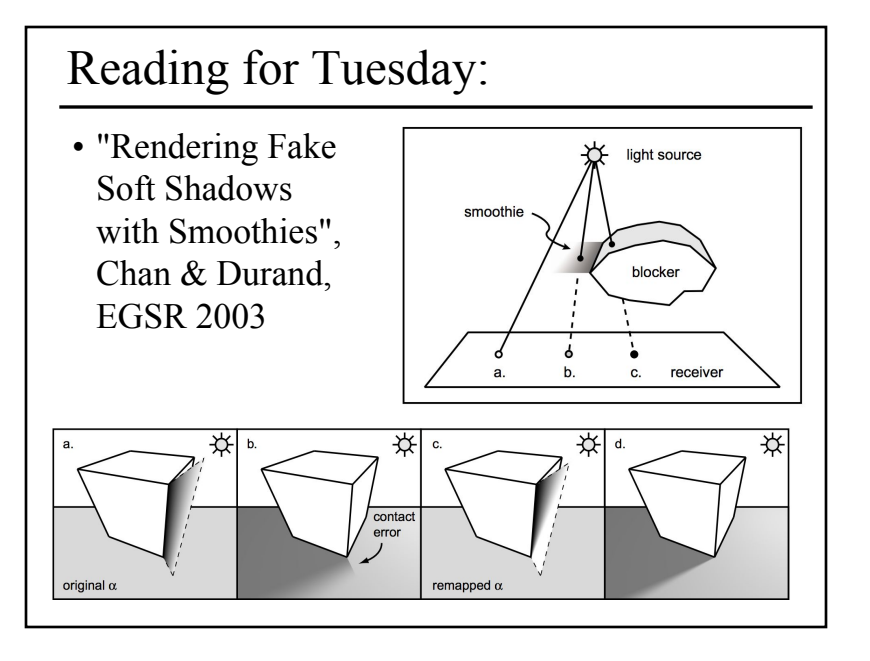

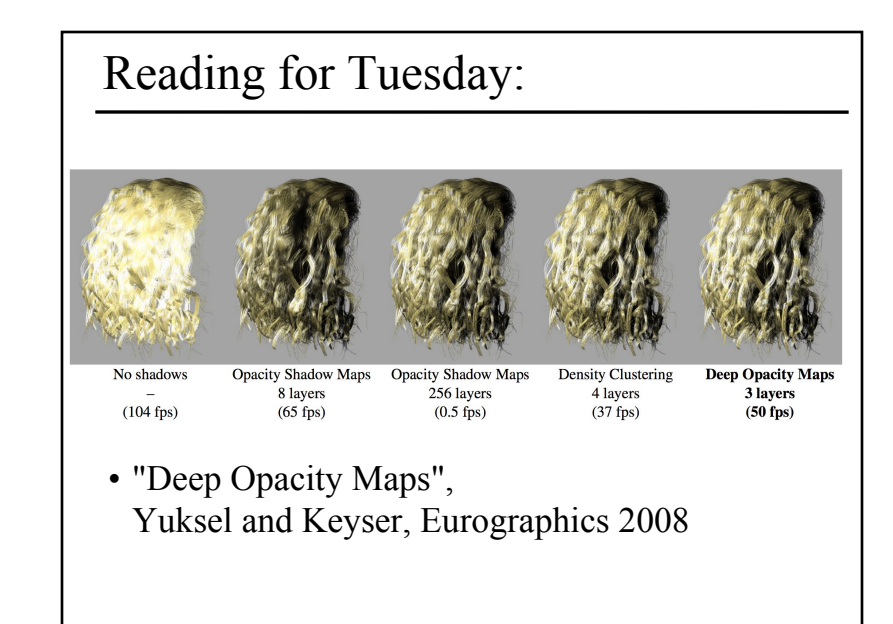